برای **[پیگیری مرسوله پستی تیپاکس](https://mashwerat.com/%d9%be%db%8c%da%af%db%8c%d8%b1%db%8c-%d9%85%d8%b1%d8%b3%d9%88%d9%84%d9%87-%d9%be%d8%b3%d8%aa%db%8c-%d8%aa%db%8c%d9%be%d8%a7%da%a9%d8%b3/)** افراد می توانند از روشهای مختلف از جمله سایت یا اپلیکیشن تیپاکس من و به کمک کد رهگیری تیپاکس استفاده کنند. تیپاکس از شرکتهای خصوصی ارسال کاال در کشور است که در کنار پست خدمات متنوعی را به مشتریان ارائه میکند. این شرکت همواره در تالش است که ارسال مرسوالت خود را به صورت سریع و با ایمنی کامل انجام داده و امکانات خود را به صورت غیر حضوری و آنالین به مشتریان ارائه کند .

پیگیری تیپاکس یکی از الزاماتی است که پس از ارسال یک مرسوله توسط گیرنده و فرستنده قابل انجام میباشد. مشتریان براساس دسترسی و شرایط خود میتوانند از روشهای مختلف رهگیری تیپاکس استفاده کنند. پس از پیگیری مرسوله تیپاکس اطالعات مرسوله به صورت جزئی توضیح نمایش داده میشود و افراد میتوانند مطلع شوند که مرسوله آنها در چه مرحله ای قرار دارد.

**منظور از کد رهگیری تیپاکس چیست؟**

افرادی که مرسوله پستی خود را از طریق خدمات تیپاکس ارسال نموده اند، ممکن است نگران وضعیت بسته پستی خود باشند. به دلیل راهاندازی بسیاری از کسب و کارهای آنالین خدمات مربوط به ارسال مرسوله از طریق تیپاکس و یا اداره پست در حال توسعه بوده و راهکارهایی جهت ارسال سریع مرسوله و نیزپیگیری مرسوله تیپاکس ارسال به کار بردهشدهاست.

به منظور اطمینان از وضعیت بسته پستی، سیستم پیگیری تیپاکس فراهم شدهاست تا افراد بتوانند از طریق کد رهگیری تیپاکس و شماره سفارش به این موضوع پی ببرند که بسته پستی هم اکنون در چه وضعیتی قرار دارد. از طریق سایت com.tipaxcoو ورود به قسمت رهگیری، افراد میتوانند از هر مرحله سفر بسته خود مطلع شوند. عالوه بر این، افراد میتوانند با ورود به سایت رهگیری تیپاکس استعالم بسته خود را انجام دهند. همچنین، هنگام ارسال مرسوله پستی، پیامکی حاوی اطالعاتی مانند کد رهگیری و لینک رهگیری بسته تیپاکس برای افراد فرستنده و گیرنده ارسال میشود که متقاضیان میتوانند از طریق آن به رهگیری و پیگیری تیپاکس بپردازند.

پس از ارسال یک مرسوله پستی در تیپاکس، یک پیامک که شامل اطالعات مربوط به مرسوله است ارائه میشود که در آن کد رهگیری تیپاکس نیز نوشته شده است. این کد رهگیری یک عدد ۲۰ تا ۲۴ رقمی است که برای هر مرسوله به صورت جداگانه تعریف میشود. از این رو داشتن کد رهگیری مرسوله تیپاکس بسیار اهمیت دارد و برای رهگیری مرسوله پستی بسیار ضروری میباشد و می توانید از طریق آن [علت نرسیدن مرسوله پستی](https://mashwerat.com/%d8%b9%d9%84%d8%aa-%d9%86%d8%b1%d8%b3%db%8c%d8%af%d9%86-%d9%85%d8%b1%d8%b3%d9%88%d9%84%d9%87-%d9%be%d8%b3%d8%aa%db%8c/) را جویا شوید .

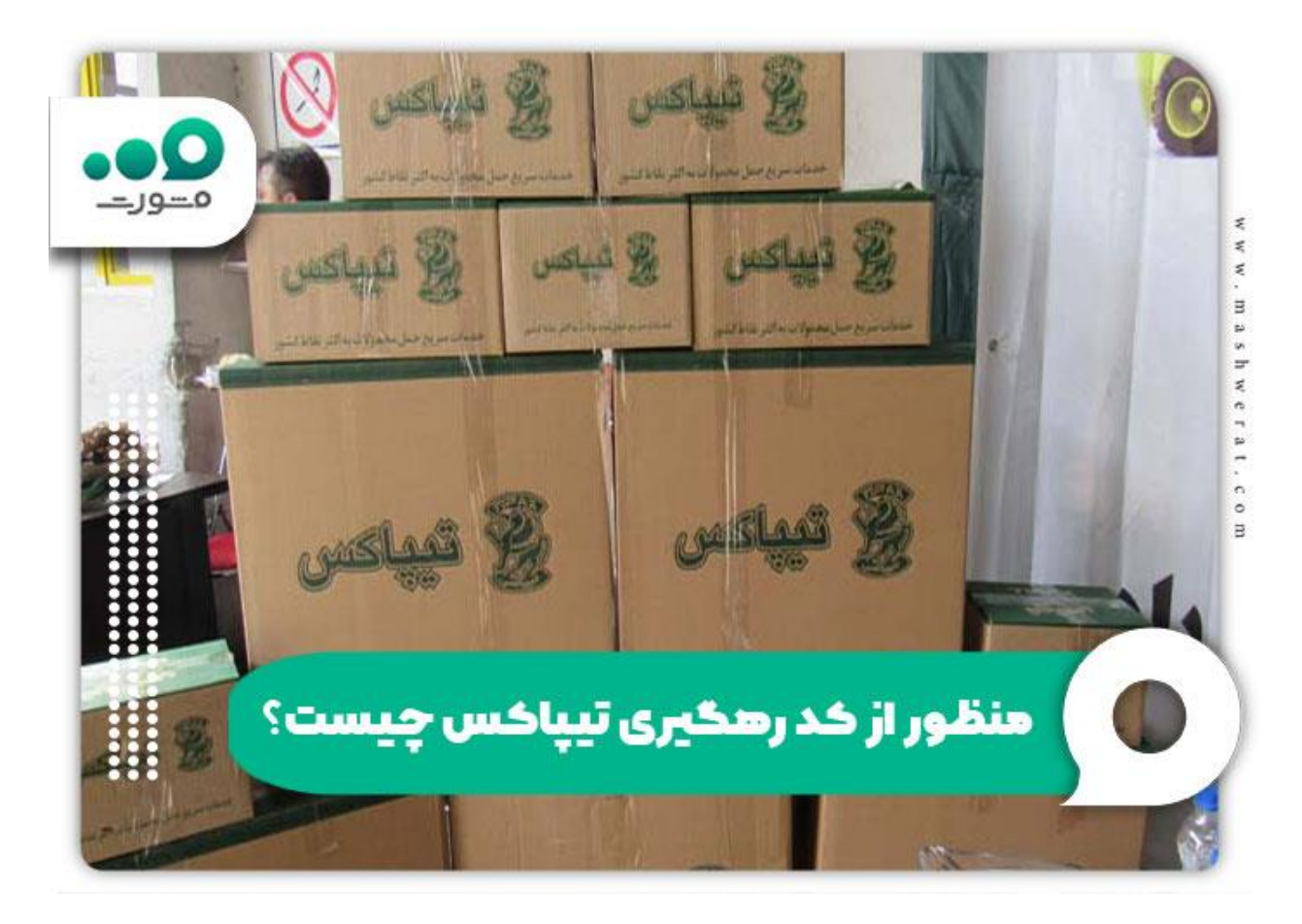

### **روش های پیگیری مرسوله پستی تیپاکس**

پس از ارسال کردن مرسوله های پستی از طریق شرکت و گیرنده، مشتریان باید با وارد کردن اطالعات خود از وضعیت ارسال مرسوله پستی و اینکه مرسول پستی در چه مرحله ای قرار دارد، مطلع شوند.

این شرکت در حال حاضر بخش رهگیری پستی مرسوالت را راه اندازی کرد و مشتریان میتوانند از روشهای مختلفی پیگیری مرسوله پستی تیپاکس را انجام دهند.

پیگیری مرسوله پستی تیپاکس از طریق سایت

سادهترین راهها برای رهگیری مرسوله پستی تیپاکس مراجعه به سامانه tipaxco.comاست و افراد میتوانند از طریق این سامانه به صورت اینترنتی مراحل رهگیری را انجام دهند.

پیگیری مرسوله پستی تیپاکس از طرف مای تیپاکس

مای تیپاکس از خدمات ارائه شده است طرف شرکت تیپاکس است که دارای بخشی به عنوان رهگیری مرسوله پستی است. مشتریان میتوانند از طریق این بخش پیگیری مرسوله تیپاکس خود را انجام دهند.

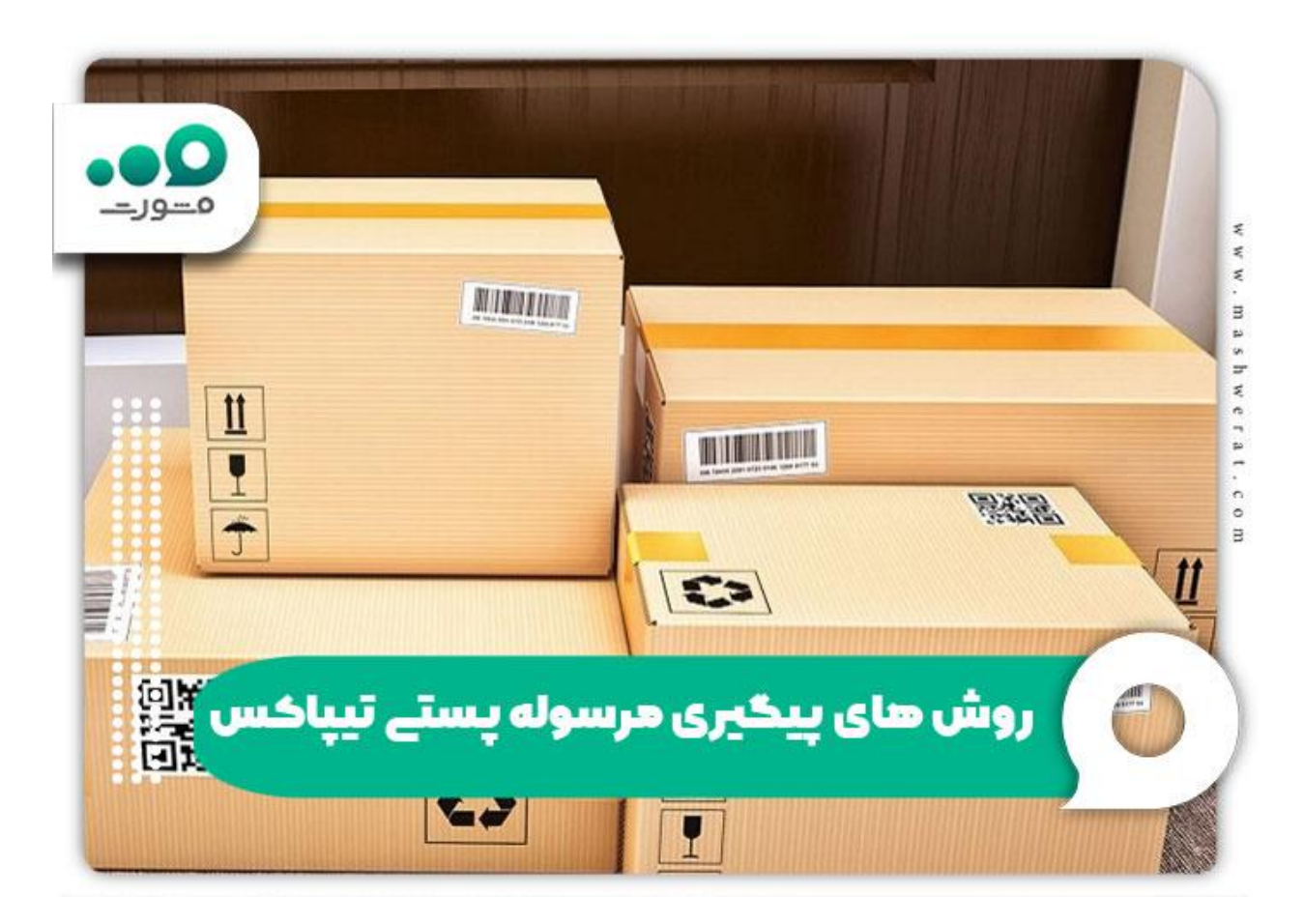

#### رهگیری تیپاکس از طریق شماره تلفن

در این روش افراد میتوانند با شمارهگیری 0218457 با [پشتیبانی تیپاکس،](https://mashwerat.com/%d9%be%d8%b4%d8%aa%db%8c%d8%a8%d8%a7%d9%86%db%8c-%d8%aa%db%8c%d9%be%d8%a7%da%a9%d8%b3/) اطالعات الزم را نسبت به مرسوله خود کسب کنند. مزیت این روش این است که دیگر نیازی به اینترنت نیست و همه افراد می توانند با این شماره تماس گرفته و از وضعیت ارسال مرسوله خود مطلع شوند.

#### پیگیری مرسوله پستی تیپاکس از طریق مراجعه حضوری به نمایندگی

یکی از سادهترین راهها برای پیگیری مرسوله تیپاکس از طریق مراجعه به نمایندگی آن در سراسرش کشور است. در این روش مشتریان میتوانند با ارائه کد رهگیری و اطالعات الزم مرسوله خود را پیگیری کنند.

# **چگونگی رهگیری تیپاکس از طریق سایت**

یکی از راحتترین روشها برای پیگیری مرسوله پستی تیپاکس و مشاهده [بسته در مسیر توزیع در شهر مقصد تیپاکس](https://mashwerat.com/%d8%a8%d8%b3%d8%aa%d9%87-%d8%af%d8%b1-%d9%85%d8%b3%db%8c%d8%b1-%d8%aa%d9%88%d8%b2%db%8c%d8%b9-%d8%af%d8%b1-%d8%b4%d9%87%d8%b1-%d9%85%d9%82%d8%b5%d8%af-%d8%aa%db%8c%d9%be%d8%a7%da%a9%d8%b3/) ، مراجعه به سایت است. در این روش کاربران میتوانند به صورت اینترنتی وارد سامانه tipaxco شوند و پس از وارد کردن شماره قرارداد شماره بارکد و کد رهگیری اقدام به پیگیری مرسوله پستی کنند. رهگیری مرسوله پستی به این روش رایگان است و فقط باید افراد وارد مراحل زیر را طی کنند:

ابتدا به سامانه اصلی تیپاکس به آدرس tipaxco وارد شوید.

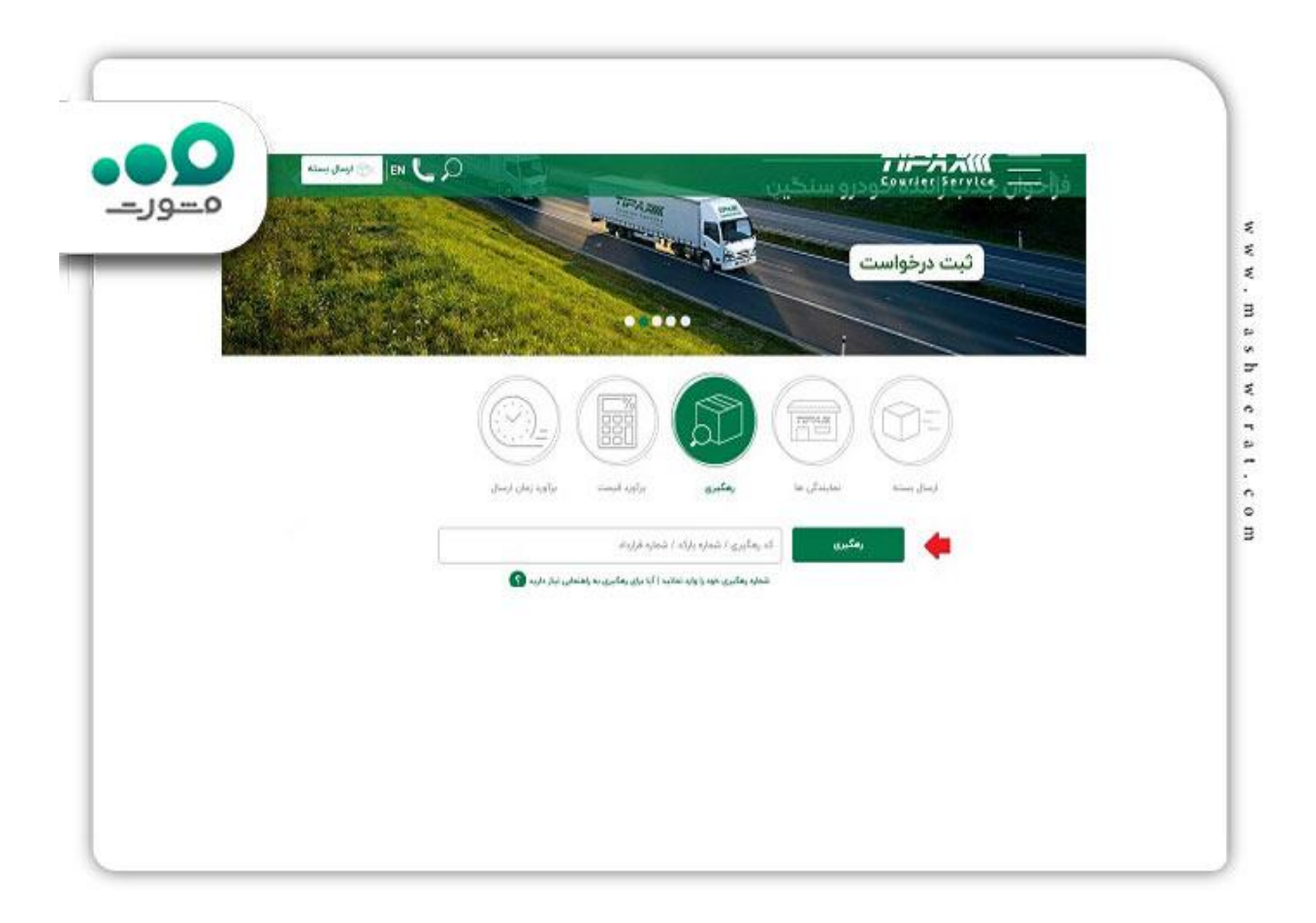

در مرحله بعد میتوانید از هر کدام از خدمات سایت استفاده کنید. برای پیگیری مرسوله پستی تیپاکس به میانه سایت بروید و شماره مرسوله شماره قرارداد یا شماره بارکد را ثبت کنید و در صورت [فراموشی کد مرسوله تیپاکس](https://mashwerat.com/%d9%81%d8%b1%d8%a7%d9%85%d9%88%d8%b4%db%8c-%da%a9%d8%af-%d9%85%d8%b1%d8%b3%d9%88%d9%84%d9%87-%d8%aa%db%8c%d9%be%d8%a7%da%a9%d8%b3/) [م](https://mashwerat.com/%d9%81%d8%b1%d8%a7%d9%85%d9%88%d8%b4%db%8c-%da%a9%d8%af-%d9%85%d8%b1%d8%b3%d9%88%d9%84%d9%87-%d8%aa%db%8c%d9%be%d8%a7%da%a9%d8%b3/)ی توانید با کارشناسان سامانه مشورت در ارتباط باشید.

## **چگونگی رهگیری بسته پستی تیپاکس از طریق تیپاکس من**

یکی دیگه از روشهای رهگیری مرسوله تیپاکس استفاده از بخش تیپاکس من است. در این بخش خدمات مختلف ارائه میشود. یکی از این خدمات امکان رهگیری مرسوله پستی به صورت آنالین و غیرحضوری میباشد. در این روش میتوانید به راحتی وارد بخش تیپاکس من یا مای تیپاکس شوید و با وارد کردن کد پیگیری مرسوله از آخرین وضعیت ارسال مرسوله خود مطلع شوید. مراحل رهگیری تیپاکس از طریق تیپاکس من به صورت زیر است:

ابتدا به سایت اصلی تیپاکس وارد شوید.

بعد از ورود به سایت com.tipaxco بر روی گزینه مای تیپاکس کلیک نمایید.

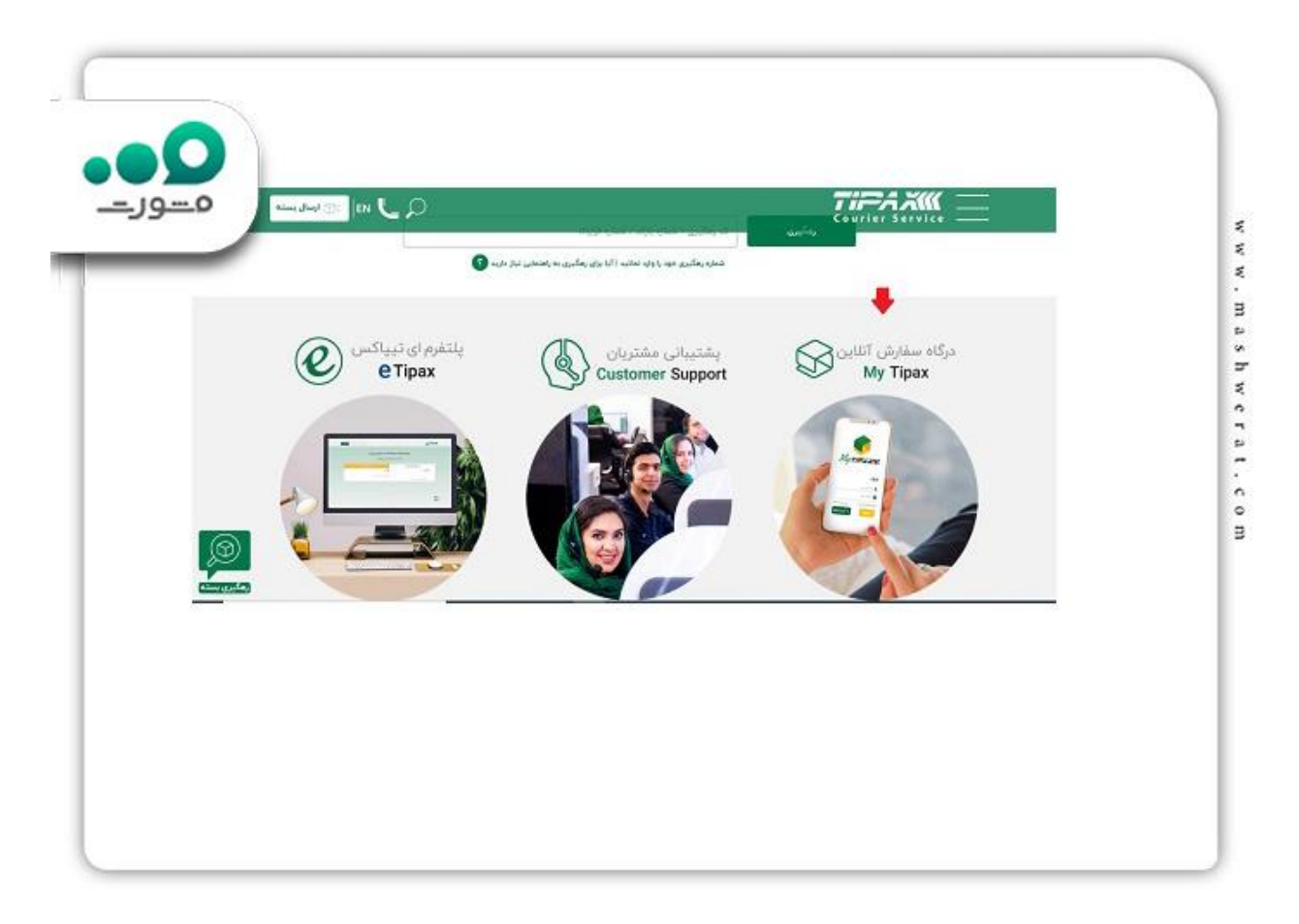

در بخش بعد سامانه مربوط باکس باز خواهد شد برای رهگیری مرسوله پستی میتوانید کد رهگیری خود را باالی صفحه وارد کرده و یا از طریق گزینه رهگیری پستی کد رهگیری خود را وارد کنید.

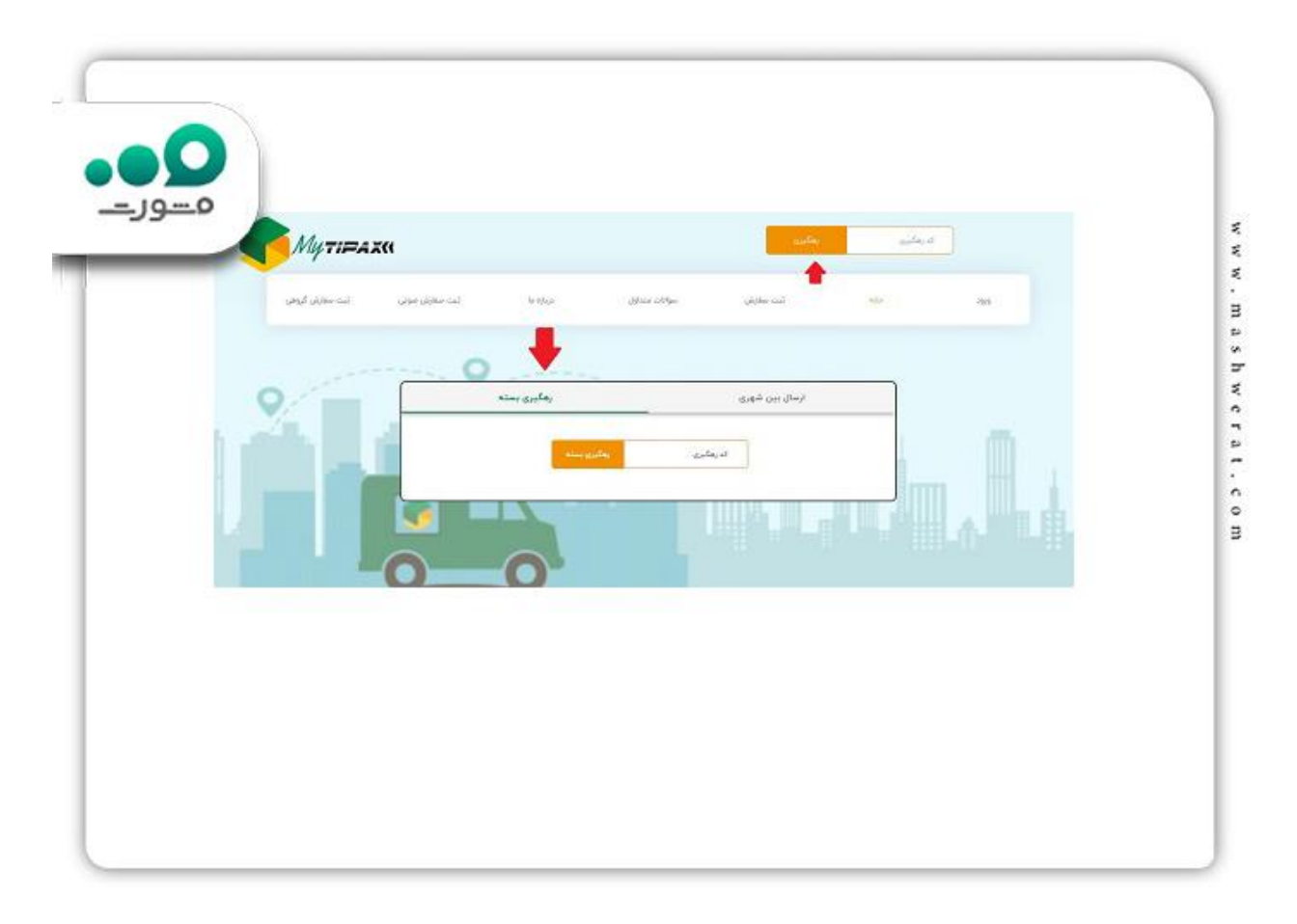

جهت [رهگیری بسته پست بدون کد رهگیری](https://mashwerat.com/%d8%b1%d9%87%da%af%db%8c%d8%b1%db%8c-%d8%a8%d8%b3%d8%aa%d9%87-%d9%be%d8%b3%d8%aa-%d8%a8%d8%af%d9%88%d9%86-%da%a9%d8%af-%d8%b1%d9%87%da%af%db%8c%d8%b1%db%8c/) وارد لینک شوید .

### **پیگیری مرسوله تیپاکس با نام خانوادگی**

بسیار این سؤال را دارند که آیا امکان پیگیری مرسوله تیپاکس از طریق روش آنالین با ارائه نام خانوادگی وجود دارد؟ ممکن است برخی مشتریان کد رهگیری مرسوالت را وارد دریافت نکنند و همین باعث میشود که برای پیگیری مرسوله پستی تیپاکس نیاز به انجام روشهای دیگری داشته باشند.

در حال حاضر امکان پیگیری مرسوله پستی تیپاکس با نام خانوادگی وجود ندارد و فقط میتوان با شماره قرارداد، شماره بارکد یا شماره رهگیری مرسوله پستی برای پیگیری اقدام کرد. از بخشهای مهم سایت تیپاکس بخش برآورد زمان ارسال است. در این بخش مشتریان میتوانند در زمان ارسال مرسوله خود مطلع شوند.

معموالً زمان ارسال مرسولهها بین ۱ تا ۵ روز کاری است، اما مشتریان میتوانند برای اطالع از زمان دقیق ارسال مرسوله خود مبدأ و مقصد مورد نظر را ثبت کنند. پس از وارد کردن اطالعات الزم زمان تقریبی مدت زمان ارسال مرسوله با توجه به نوع مبدأ و مقصد آن مشخص خواهد شد و مشتریان میتوانند برای پیگیری ارسال بسته پستی خود اقدام کنند.

**نحوه رهگیری تیپاکس با بارکد** 

یکی از متداولترین روشهای رهگیری تیپاکس از طریق بارکد مرسوله است. در روش [پیگیری مرسوله پستی از طریق](https://mashwerat.com/%d9%be%db%8c%da%af%db%8c%d8%b1%db%8c-%d9%85%d8%b1%d8%b3%d9%88%d9%84%d9%87-%d9%be%d8%b3%d8%aa%db%8c-%d8%a7%d8%b2-%d8%b7%d8%b1%db%8c%d9%82-%d8%a8%d8%a7%d8%b1%da%a9%d8%af/)  [بارکد](https://mashwerat.com/%d9%be%db%8c%da%af%db%8c%d8%b1%db%8c-%d9%85%d8%b1%d8%b3%d9%88%d9%84%d9%87-%d9%be%d8%b3%d8%aa%db%8c-%d8%a7%d8%b2-%d8%b7%d8%b1%db%8c%d9%82-%d8%a8%d8%a7%d8%b1%da%a9%d8%af/) افراد به جای وارد کردن کد مرسوله، کد بارکد را ثبت میکنند. در واقع در بخش رهگیری مرسوله نیاز به وارد کردن کد مرسوله نیست. در صورتی که کد مرسوله پستی را در دست ندارید، میتوانید وارد سایت تیپاکس شوید و از طریق رهگیری مرسوله پستی شماره بارکد را ثبت کنید و بر روی گزینه رهگیری کلیک نمایید.

پس از کلیک کردن بر روی گزینه رهگیری پستی همه اطالعات مربوط به مرسوله، زمان ارسال، محلی که مرسوله در حال حاضر در آن قرار دارد و شماره بارکد قابل پیگیری میباشد.

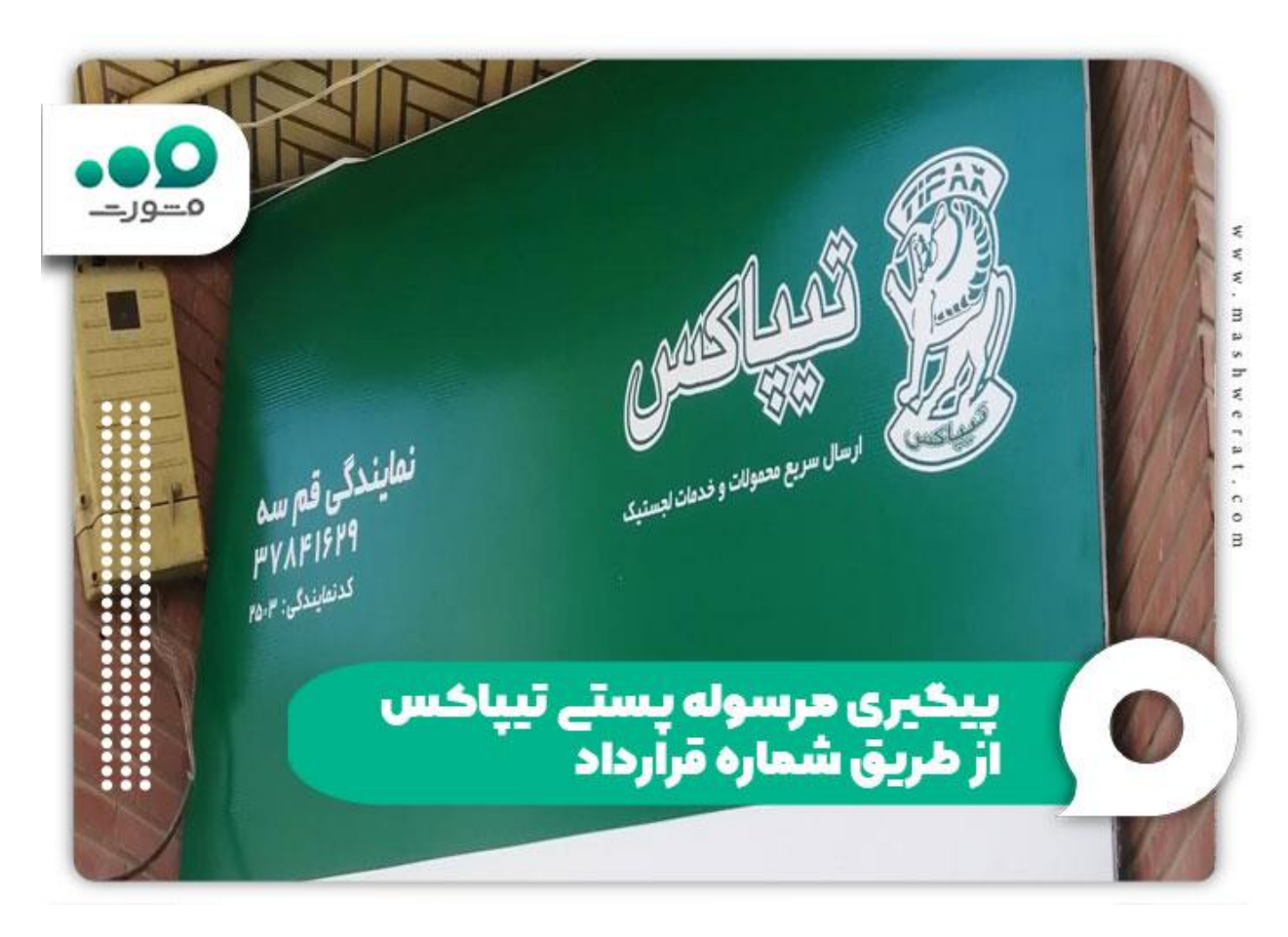

#### **پیگیری مرسوله پستی تیپاکس از طریق شماره قرارداد**

مشتریان تیپاکس موقع تحویل بسته خود از طریق خدمات تیپاکس که یکی از آنها ارائه فاکتور است، میتواند شماره قرارداد را مشاهده کنند. از طریق این شناسه مشتریان میتوانند برای رهگیری مرسوالت تیپاکس در سامانه com.tipaxco استفاده کنند.

پس از وارد شدن به سامانه com.tipaxco مشتریان میتوانند با وارد کردن شماره قرارداد و انتخاب گزینه رهگیری از آخرین وضعیت بسته خود اطالعات الزم را کسب کنند.

مشتریان با استفاده از شماره قرارداد ثبت شده در فاکتور که از سوی شرکت تیپاکس ارسال میشود، این امکان را دارند که از آخرین جزئیات وضعیت بسته تا زمان دریافت آن مطلع شوند.

**پیگیری مرسوله تیپاکس با نام خانوادگی** 

یکی از پرسشهایی که برای افراد برای رهگیری مرسوله پستی تیپاکس پیش میآید، این است که آیا امکان رهگیری مرسوله تیپاکس با نام خانوادگی وجود دارد؟ به طور کلی در برخی از موارد ممکن است که مشتریان کد رهگیری مرسوله خود را دریافت ننموده باشند و همین موضوع باعثشدهباشد که برای پیگیری مرسوله تیپاکس، نیاز به انجام روشهای مختلف دیگری داشته باشند. اما در حال حاضر، امکان پیگیری مرسوله پستی تیپاکس با نام خانوادگی وجود ندارد و فقط میتوان با شماره قرارداد، شماره بارکد و یا شماره رهگیری مرسوله پستی، اقدام به رهگیری مرسوله تیپاکس نمود.

یکی از بخشهای بسیار مهمی که در سایت تیپاکس وجود دارد، بخش برآورد زمان ارسال است. در این بخش، تمامی مشتریان میتوانند از زمان ارسال مرسوله پستی خود توسط تیپاکس مطلع شوند. معموال زمان ارسال مرسوله های تیپاکس بین ۱ تا ۵ روز کاری است؛ اما مشتریان میتوانند برای اطالع از زمان دقیق ارسال یک مرسوله پستی به بخش برآورد زمان ارسال مراجعه کنند و مبدا و مقصد مورد نظر خود را وارد نمایند. پس از وارد کردن اطالعات الزم، زمان تقریبی مدت زمان ارسال مرسوله پستی با توجه به نوع مبدا و مقصد مشخص میشود و سپس مشتریان میتوانند اقدام به ارسال مرسوله پستی خود کنند.

جهت اطالع از [تیپاکس چند روزه میرسه؟](https://mashwerat.com/%d8%aa%db%8c%d9%be%d8%a7%da%a9%d8%b3-%da%86%d9%86%d8%af-%d8%b1%d9%88%d8%b2%d9%87-%d9%85%db%8c%d8%b1%d8%b3%d9%87%d8%9f/) کلیک نمایید.

#### **خالصه مطالب پیگیری مرسوله پستی تیپاکس**

مشتریان برای **پیگیری مرسوله پستی تیپاکس** میتوانند از روشهای رایج پیگیری تیپاکس استفاده کنند. با توجه به خدمات ارائه شده از سوی شرکت تیپاکس هم اکنون امکان رهگیری مرسوالت از طریق کد رهگیری امکانپذیر است و افراد میتوانند از طریق روشهای آنالین اقدام به پیگیری مرسوله تیپاکس خود کنند.

در این مقاله نحوه پیگیری بسته پستی را از طریق روشهای متعدد رهگیری تیپاکس از طریق سایت، از طریق بخش مای تیپاکس، از طریق شماره تلفن و مراجعه حضوری به نمایندگی ارائه کردیم. چنانچه در خصوص مطالب ارائه شده در این مقاله نیازمند دریافت اطالعات تکمیلی هستید، کافی است با شماره 9099075307 تماس بگیرید تا همکاران ما در مجموعه مشورت شما عزیزان را راهنمایی کنند.

بر ای دانلود پی دی اف مقاله پیگیری مرسوله پستی تیپاکس <mark>کلیک کنی</mark>د .